**行账号?-股识吧**

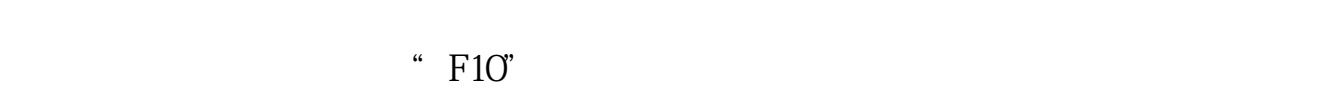

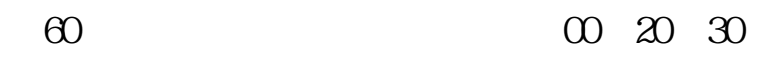

 $\sim 13$ 

 $\approx 200$ 

给你地址 \*://\*skycn\*/soft/2064.html

比较省时省力.这些功能都无法实现在券商下单软件中。  $SNB$ 

**八、"N杰赛"这个股按照这三个字如何在股票软件上找到该股**

代码002544

 $\lq$  F10", example  $F10''$ 

 $\infty$  00  $\infty$  30  $\infty$  30

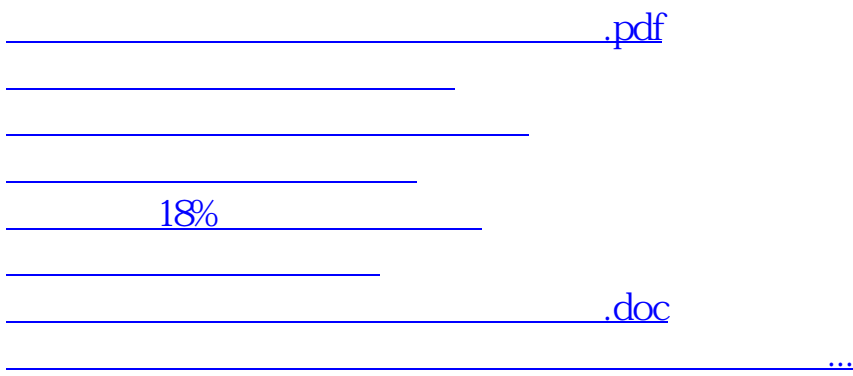

<https://www.gupiaozhishiba.com/article/35806039.html>